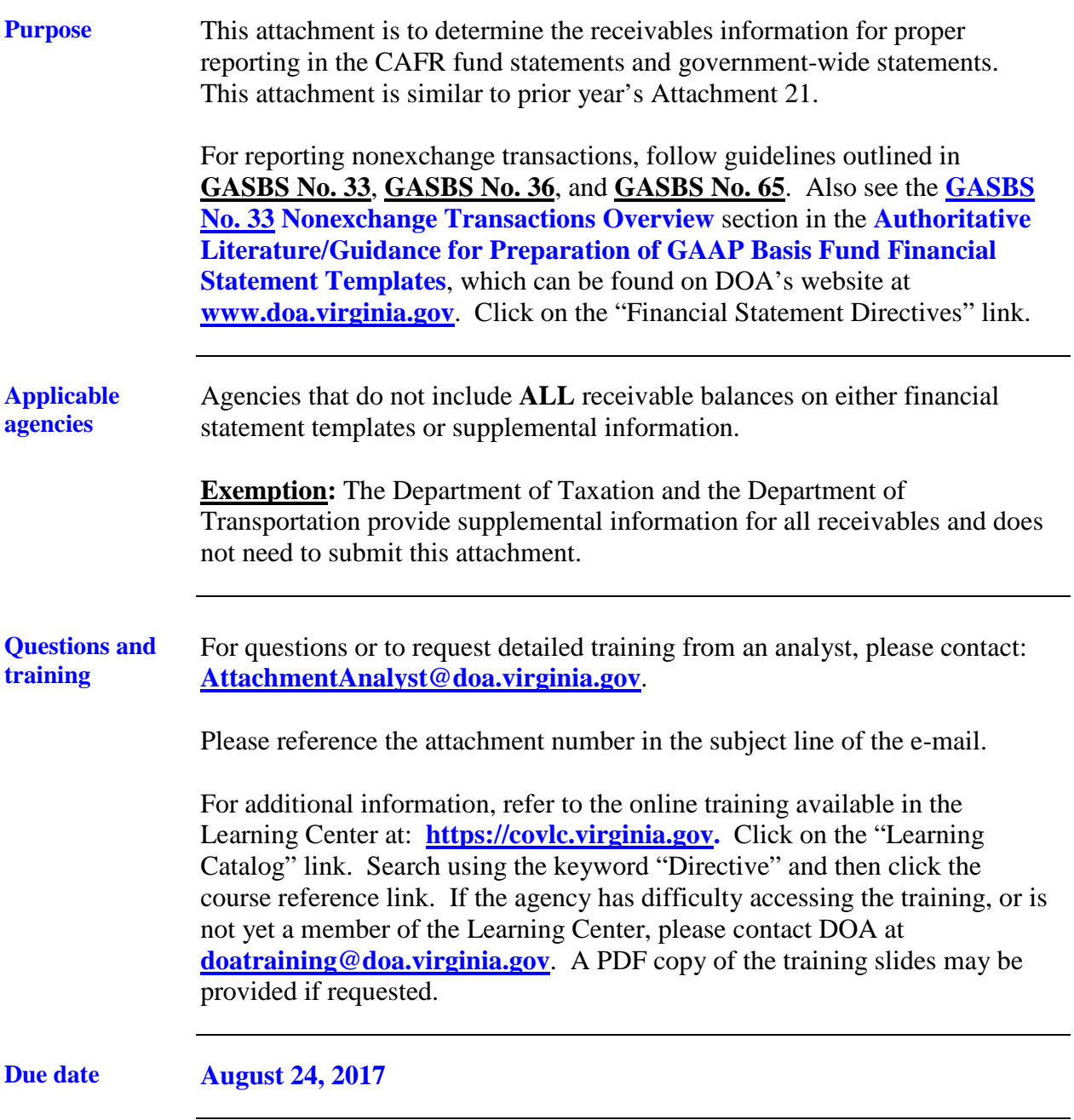

**Data entry** Only cells highlighted in yellow allow for data entry. Error messages in cells are intended to alert preparers that established parameters are not being followed. **Failure to correct Errors or provide answers to all required questions prior to submission will prohibit acceptance of the attachment. Selected cells requiring a response will be populated with an "Answer Required" message until a response is entered.**

**Certification** The **Certification** tab requires all preparers and reviewers to type their name on this form. Please note that there should be a segregation of duties; therefore, the preparer and the reviewer should not be the same individual for any tab. **By typing a name, the preparer is certifying that all of the questions have been completed and are accurate; the reviewer is certifying that the attachment has been reviewed and is complete and accurate; the preparer and reviewer were not the same individual for any tab; and the preparer and reviewer have read and understood the instructions for the attachment. If agency staffing does not allow for a different preparer and reviewer, please contact DOA.**

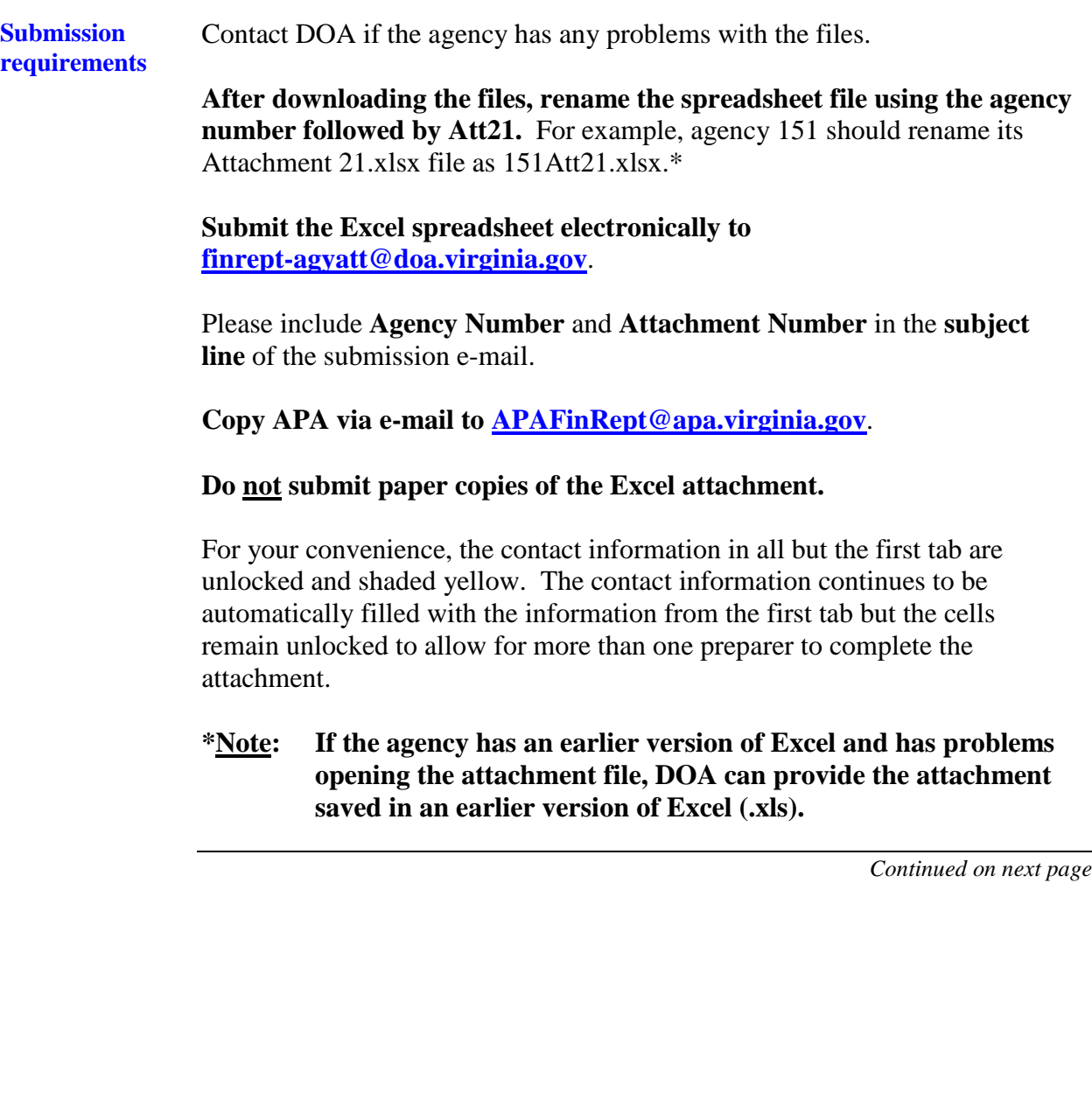

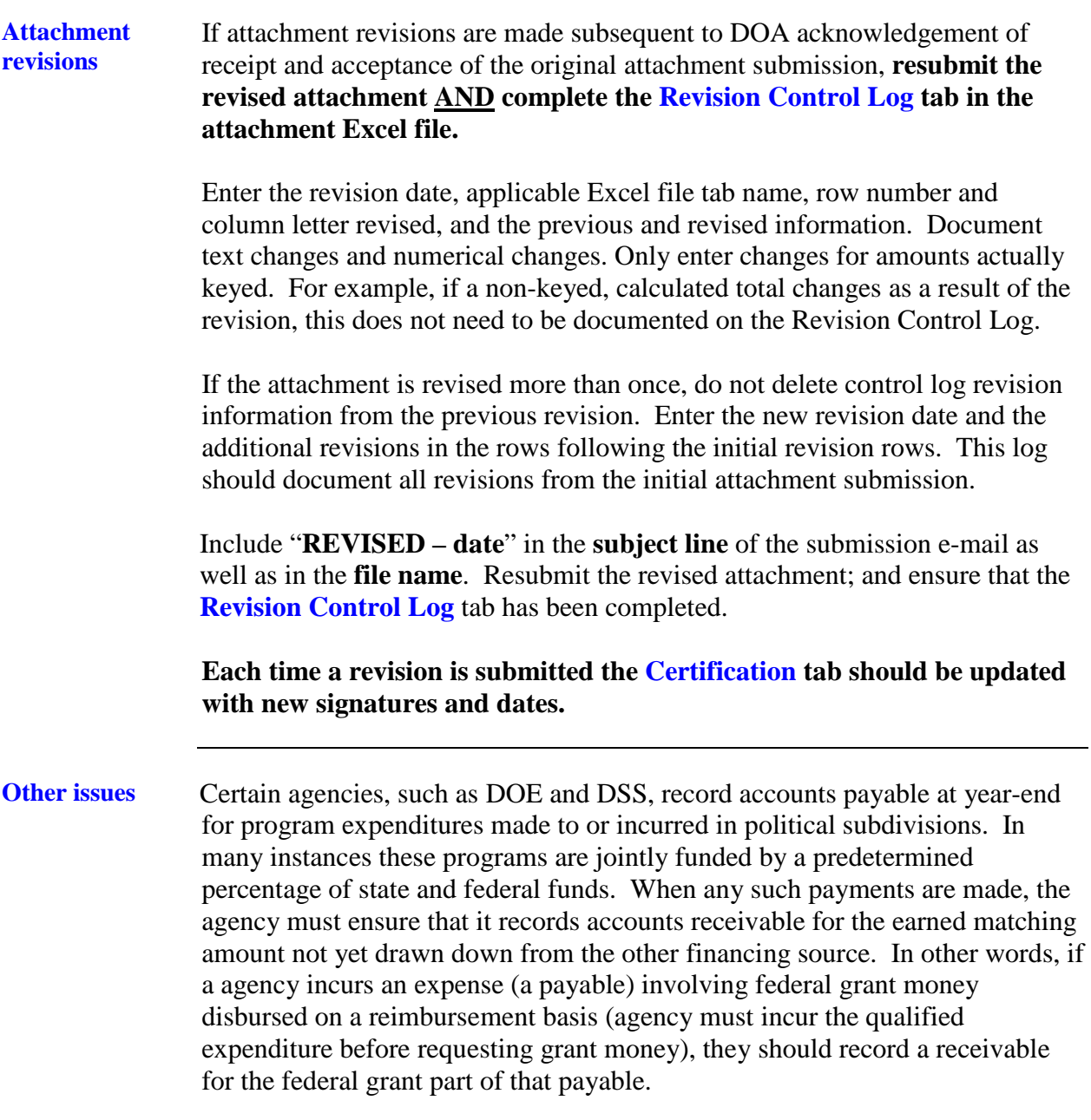

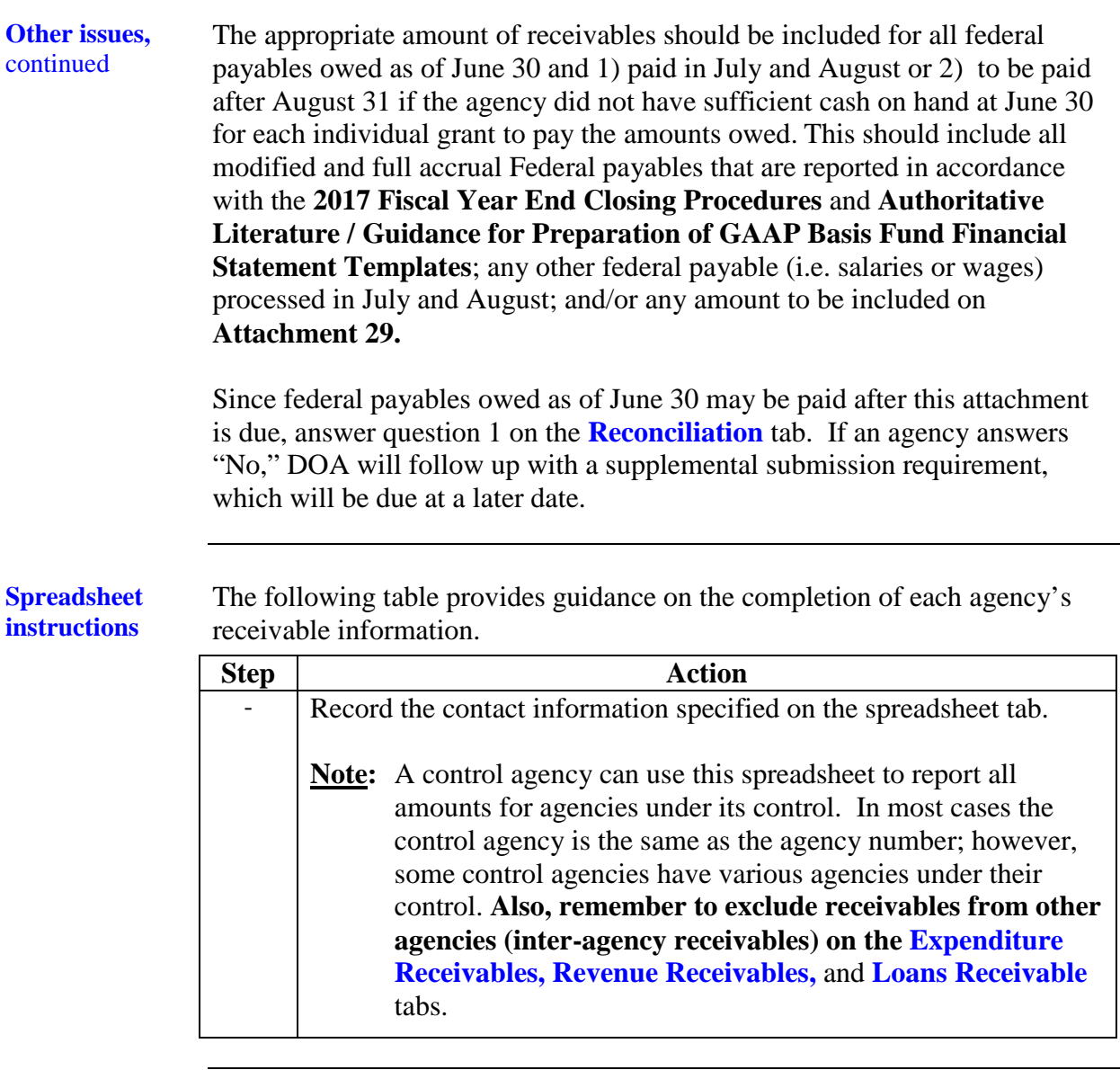

#### **Spreadsheet instructions,** continued

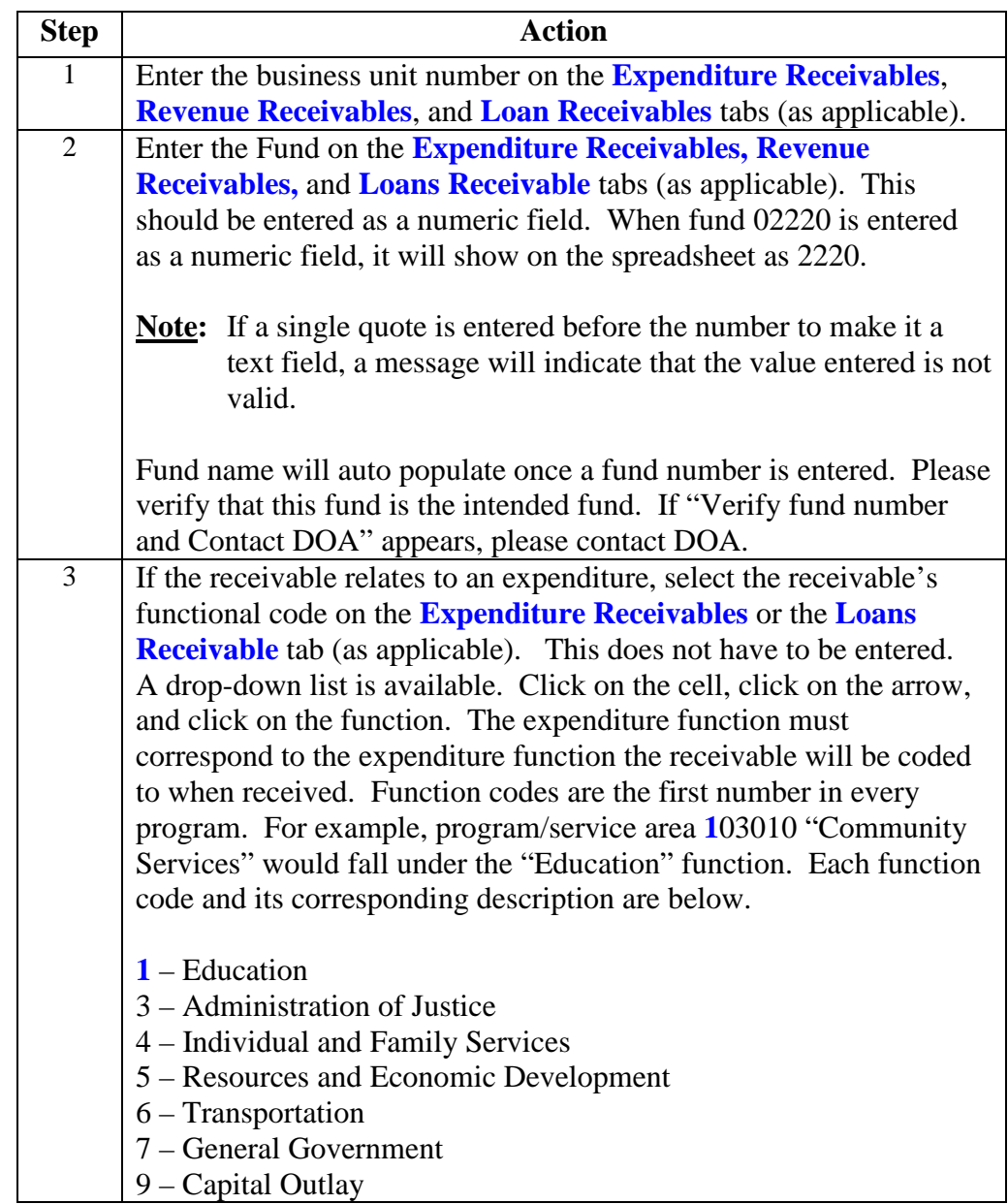

#### **Spreadsheet instructions,** continued

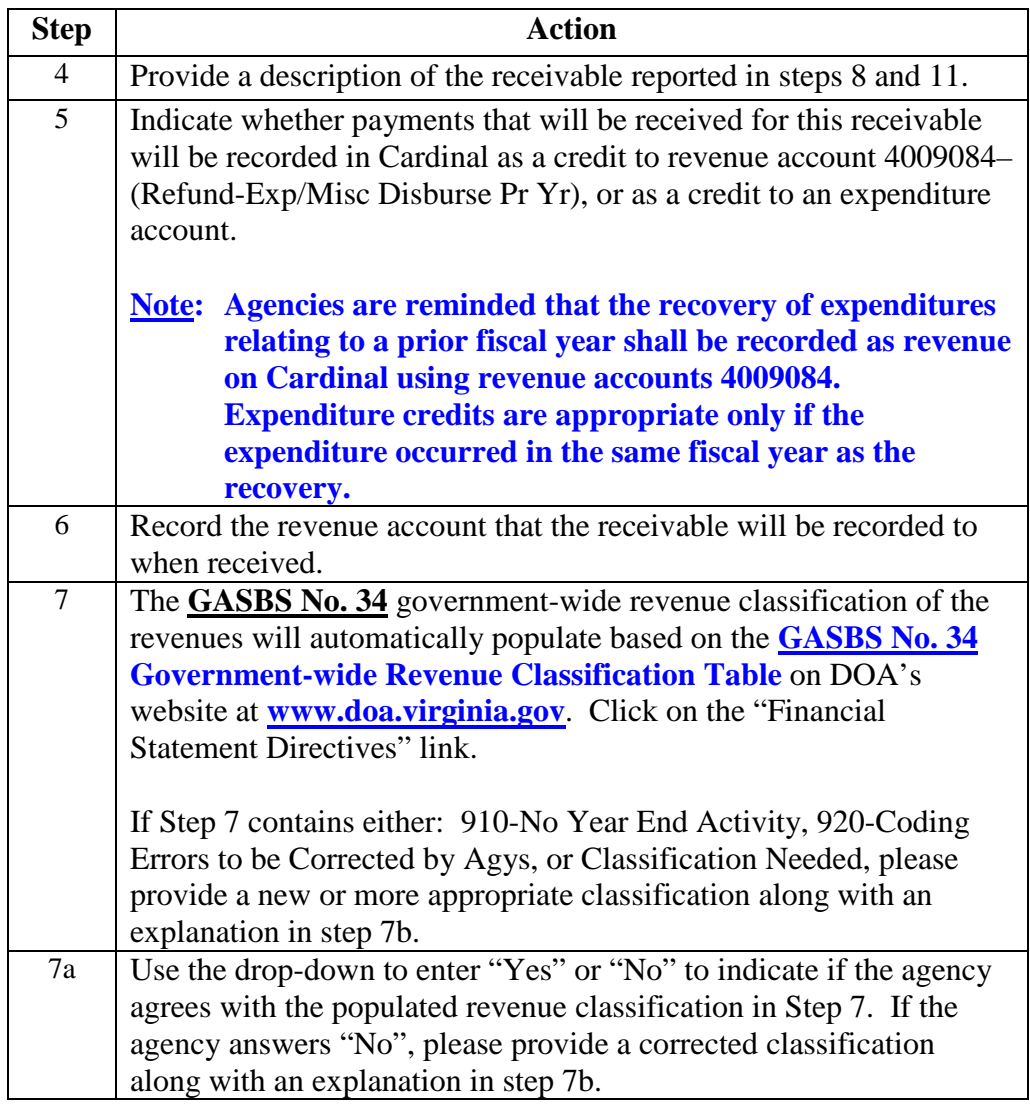

#### **Spreadsheet instructions,** continued

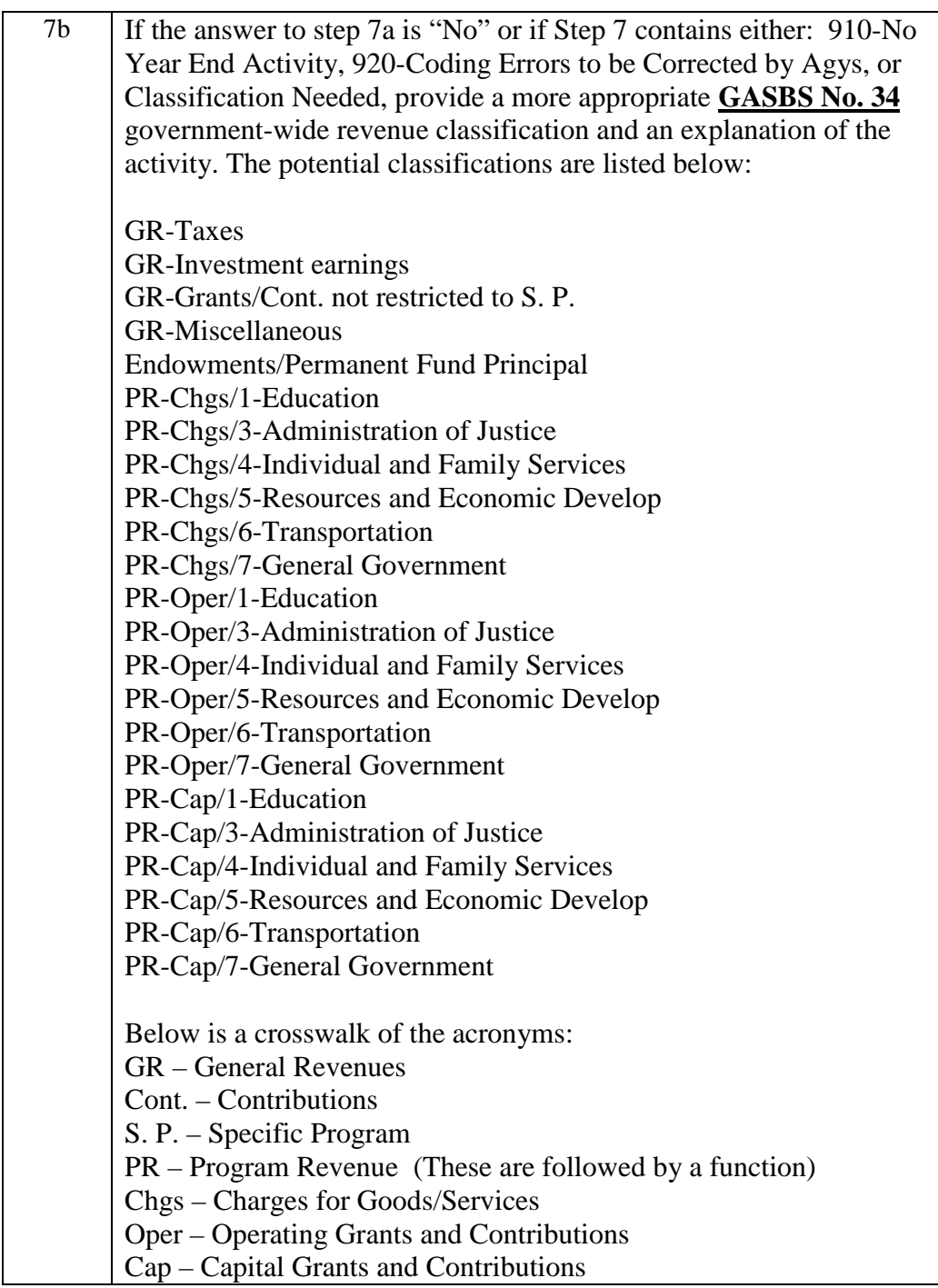

#### **Spreadsheet instructions,** continued

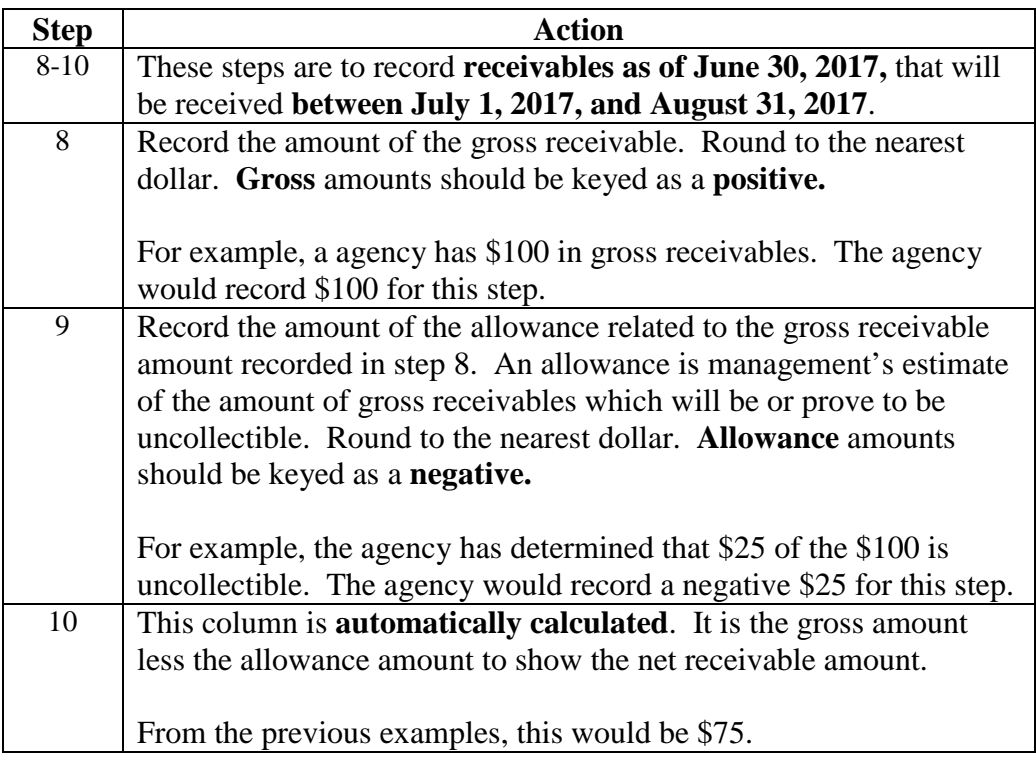

#### **Spreadsheet instructions,** continued

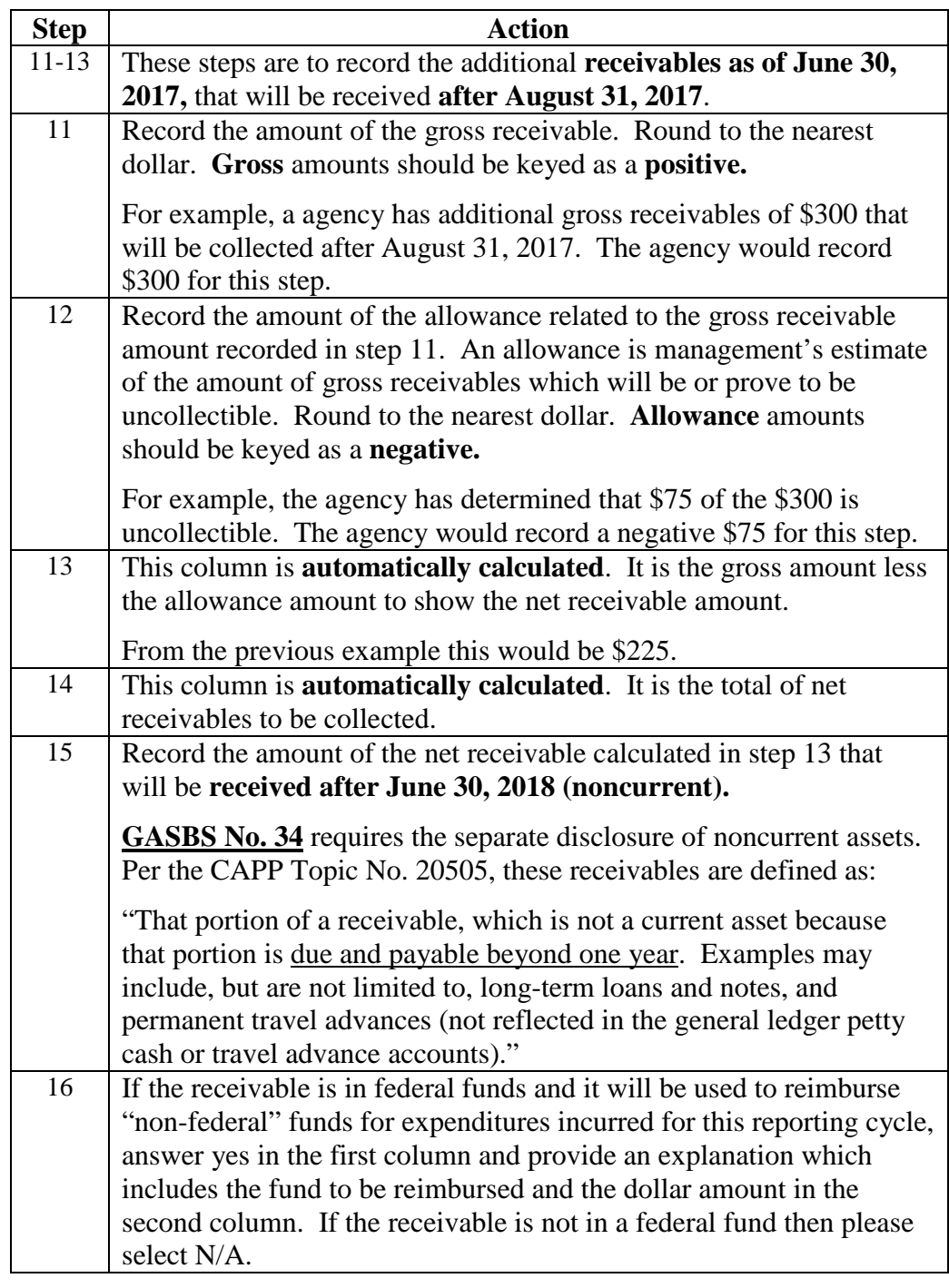

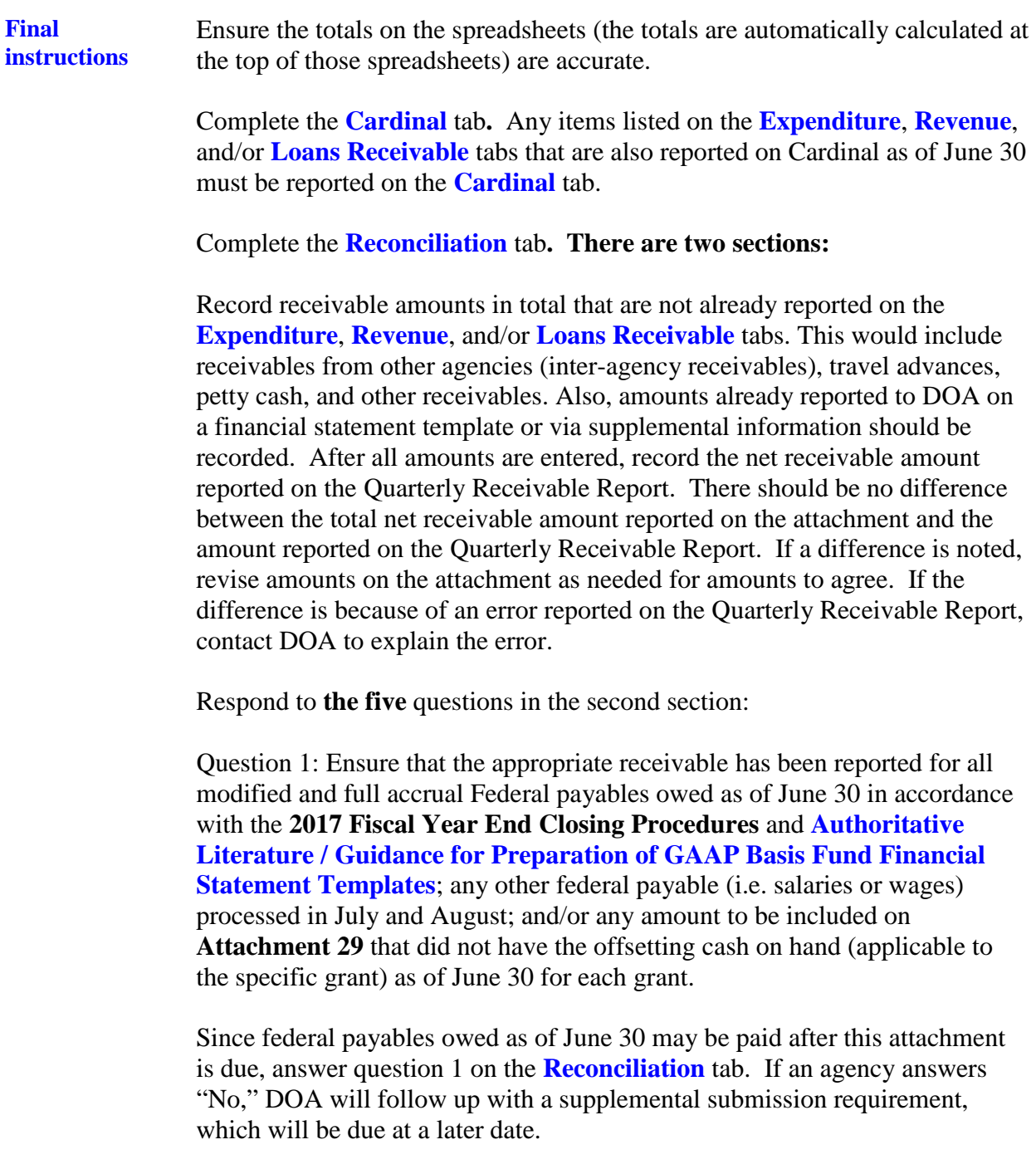

#### **Final instructions,** continued

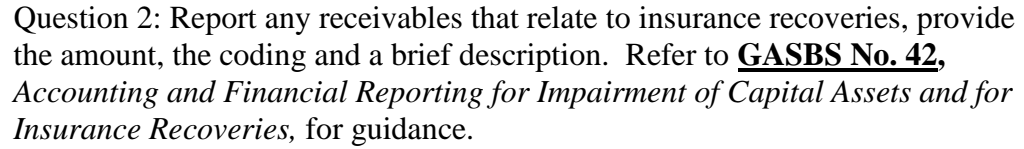

Question 3: Report any pledged receivables in the space provided. Refer to **GASBS No. 48,** *Sales and Pledges of Receivables and Future Revenues and Intra-Entity Transfers of Assets and Future Revenues,* for guidance on determining if you have any pledged receivables.

Question 4: Indicate whether any of the receivables reported on this attachment relate to pollution remediation.

Question 5: For agency 720 only, indicate if a receivable has been recorded for the Medicaid Cost Settlement.

**Fluctuation explanation** After all tabs have been completed, return to the **Receivables as of June 30** tab and complete any required variance explanations.